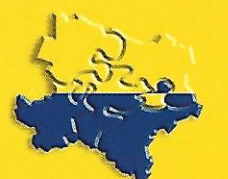

# RAUMDIALOG Nr. 1/2017 Magazin für Raumplanung und Regionalpolitik in Niederösterreich

Qualität in der Raumplanung: Vielfältige Herausforderung in einer Welt der Widersprüche. Seite  $4$ 

## Qualität in der Raumplanung eine nachhaltig gute Investition.

Zwischen Notwendigkeit und Sicherheit: Wirtschaft und Raumplanung. Seite 14

> Qualität im Fokus: Beispiel "Kleinregionale Strategiepläne". Seite  $18$

aktuell: Baukulturkompass: Baukultur im Bewusstsein der Jugend verankern.

Seite 21

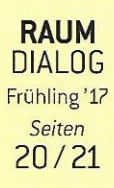

# Baukulturkompass:

Baukultur im Bewusstsein der Jugend verankern.

Wir alle leben und bewegen uns jeden Moment unseres Lebens in Räumen, und diese Räume tragen wesentlich zu unserem Befinden bei. Hinterfragen zu können, wie Raum wirkt, wie unser Lebensraum strukturiert ist oder wie die Planung dieser Räume abläuft, führt uns zu einem bewussten Umgang mit unserer gebauten Umwelt und ist eine wesentliche Komponente unserer Allgemeinbildung bzw. unserer Alltagskompetenz.

Aus diesem Grund ist Baukultur als "Baustein" des Schulunterrichts in den Lehrplänen unterschiedlicher Fächer festgeschrieben. Dennoch wird der bebaute Lebensraum im Schulalltag nur dann zum lebendigen Bestandteil des Unterrichts, wenn LehrerInnen sich dafür interessieren, sich die entsprechende Vermittlung zutrauen oder sich an baukultur-vermittelnde Einrichtungen bzw. Fachleute wenden.

Kompetenz schaffen. Um Lehrerinnen bei der Umsetzung der Lehrplan-Anforderungen zum Thema Baukultur zu unterstützen und zur selbstständigen Vermittlung im Unterricht zu motivieren, bietet "bink - Initiative Baukulturvermittlung für junge Menschen" mit dem "Baukulturkompass" ein attraktives und einfach nutzbares Vermittlungstool. Der Baukulturkompass ist eine Hilfestellung beziehungsweise eine Anregung für die Vermittlung von baukulturellen Themen. Mit der Ausarbeitung des Baukulturkompasses möchte bink Baukultur als Querschnitts-Thema in Schulen sichtbar machen und junge Menschen durch mehrere Fächer sowie durch alle Schulstufen begleiten. Die Beschäftigung mit Baukultur soll helfen, die Umwelt bewusst wahrzunehmen und sich später - sei es als Privatperson oder als EntscheidungsträgerIn - in Entscheidungsprozesse qualifiziert bzw. auf Augenhöhe einbringen zu können. Diese Form der Bewusstseinsbildung bei jungen Menschen ist vor allem in Zeiten partizipativer Planungsprozesse unerlässlich.

Themenvielfalt abdecken. Insgesamt sind in den letzten Jahren acht Ausgaben erschienen - die wesentliche Aspekte des breiten Themas "Baukultur" abdecken. Jede Edition besteht dabei aus fünf übersichtlich aufbereiteten Modulen, die in verschiedenen Gegenständen einfach in den Unterricht integriert werden können.

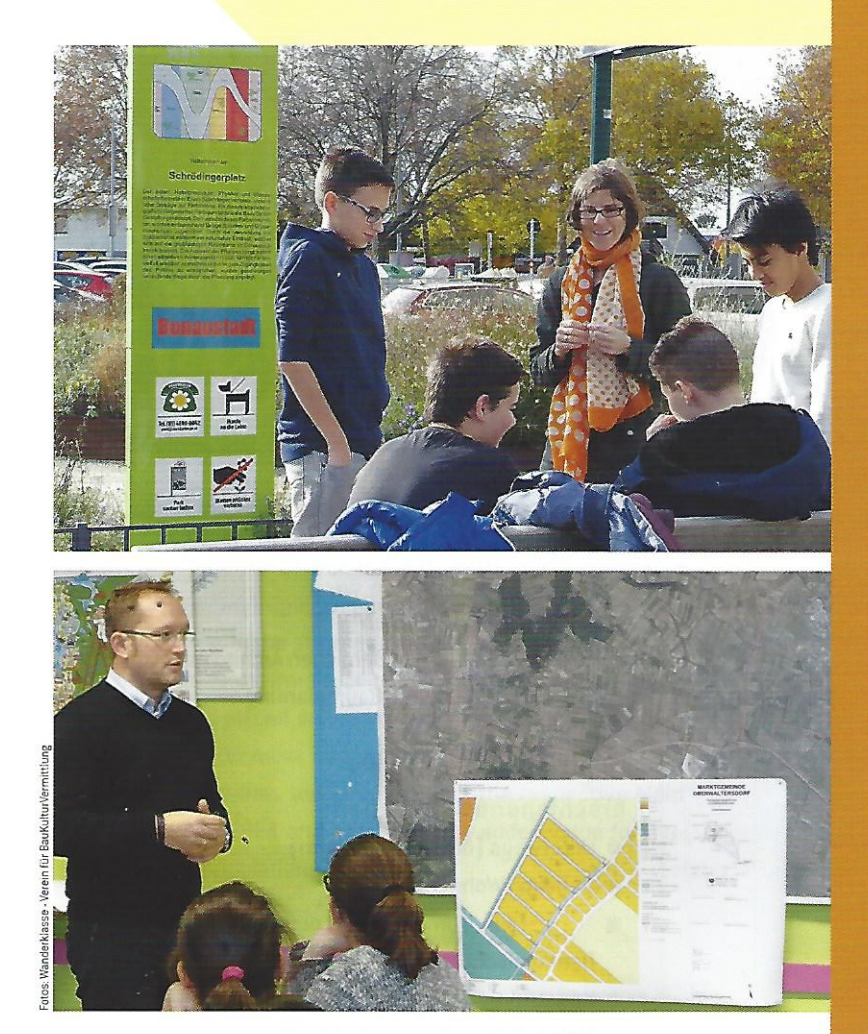

Neben Informationen zu Thema, Lernzielen (Kompetenzen) und Methoden bieten Stundenbilder einen übersichtlichen und einfach anwendbaren Zugang mit unterschiedlichen Blickwinkeln und vielgestaltigen Lernmethoden. Gearbeitet wird dabei im Klassenzimmer, im Schulhaus, im Schulumfeld oder im öffentlichen

Freiraum. Vervollständigt wird das Angebot durch ausführliche Arbeitsmaterialien und ergänzende Beschreibungen, die als Download auf der Website von bink (www.bink.at) zur Verfügung stehen. Jeweils ein Modul wendet sich direkt an die SchülerInnen und ist unmittelbar aus deren Lebenswelt entnommen.

Raumplanung aktuell machen. Die aktuelle Ausgabe 8 des Baukulturkompasses widmet sich mit dem Titel "Stadt.Land. Fluss" den Themen der Raumplanung. Der Blick richtet sich dabei auf größere Strukturen in Stadt und Land sowie auf die Frage, wie diese unser Leben beeinflussen. Es geht dabei um eine Beschäftigung mit der Lebensqualität im eigenen Stadtteil, dem Fluss als Lebensader, dem Landverbrauch und Charakteristika von Orten, die diese zu etwas Besonderem machen.

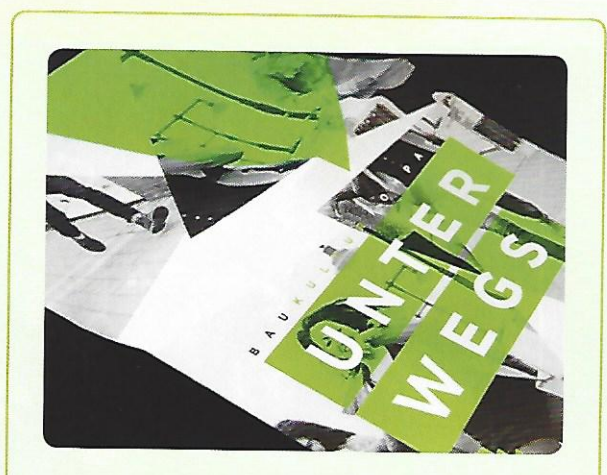

#### Zielgruppen des Baukulturkompasses

- **C** LehrerInnen in Schulen bzw. in Ausbildung für die Sekundarstufe
- **Externe VermittlerInnen**
- · ExpertInnen aus den Bereichen Architektur, Landschaftsplanung, Raumplanung

#### . Die Themen der bisher erschienenen Ausgaben

- **Interwegs [öffentlicher Raum]**
- **O** Daheim (Wohnen)
- ALT mal NEU [Umnutzung, Leerstand, Sanierung, Denkmalschutz)
- Konstruktion [Technik]
- Meins, Deins, Unsers (Partizipation)
- · Material [unterschiedliche Baustoffe]
- Atmosphäre (materielle und immaterielle Umwelt)
- Stadt. Land. Fluss [Raumplanung, Raumordnung]

## **Tipp: Bestellung**

Foto: www.shutterstock.com

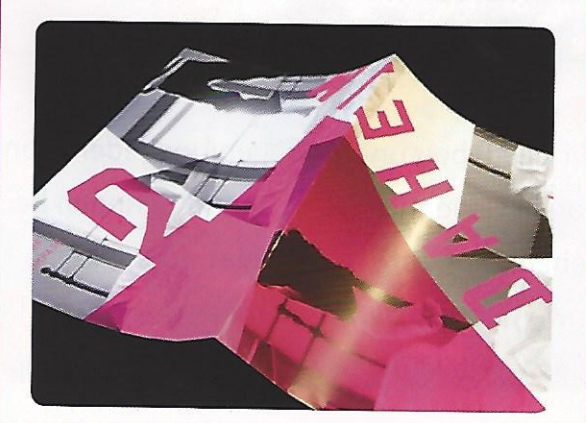

Die gedruckten und auf A4 gefalteten Plakate des Baukulturkompasses sind kostenfrei bei bink unter office@bink.at bestellbar. Die Plakate sowie alle Downloads stehen ebenfalls gratis zur Verfügung unter www.bink.at/baukulturkompass

### **Tipp:** bink - Initiative Baukulturvermittlung für junge Menschen

Der Verein "bink - Initiative Baukulturvermittlung für junge Menschen" ist ein Zusammenschluss von Personen und Initiativen in Österreich (Vereine, Büros oder natürliche Personen, Architekturhäuser, Architektenkammern und Universitäten sowie PädagogInnen), deren Anliegen die Vermittlungsarbeit zu Architektur, Raumplanung, Bautechnik und Baukultur an Kinder und Jugendliche ist. Die verstärkte Kooperation der einzelnen Aktiven mit den gleichen Zielen ermöglicht es, ein größeres Bewusstsein für die Bedeutsamkeit der Baukulturvermittlung an

Kinder und Jugendliche zu schaffen und für Vermittlungsaktivitäten eine weit reichende Plattform zu bieten.

www.bink.at